## Features Admin

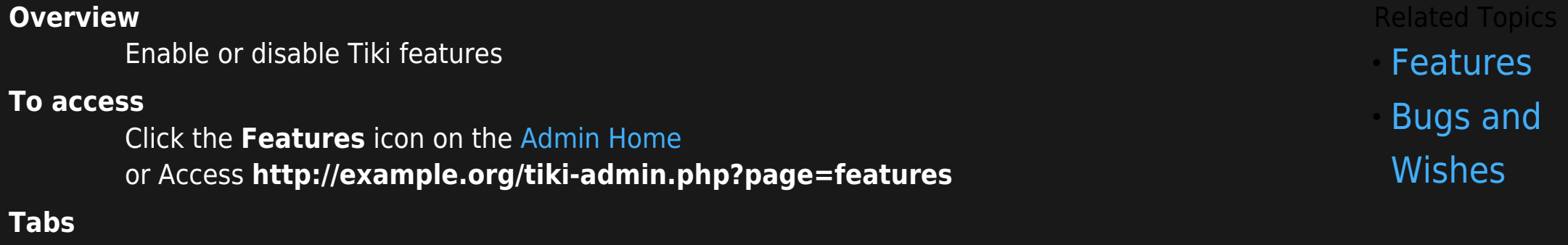

This page contains the following tabs: